# **Научный протокол. Геология Составитель: геолог, ассистент кафедры биогеоценологии и охраны природы ПГНИУ Кувшинский Илья Анатольевич**

## *Характеристика исследуемого компонента*

Геологию можно определить, как науку (совокупность нескольких научных течений), занимающуюся изучением строения, состава и закономерностей развития Земли.

Развитие геологических знаний неотъемлемо связано с развитием человечества на всех этапах его истории. Даже периодизация истории древнего мира основана на характере материалов используемых для производства орудий труда: каменный, бронзовый и железный века. Совершенствование технологий добычи и обработки полезных ископаемых неизбежно было связано с увеличением геологических знаний о свойствах минералов и горных пород, особенностях их залегания и состава, о геологическом строение земной коры, а в последствие и нашей планеты в целом. На данном этапе развития геологии как науки круг объектов её исследований так расширился, что уже давно распространился за пределы Земли на небесные тела Солнечной системы. Это позволяет нам восстанавливать хронологию многих геологических событий произошедших в прошлом нашей планеты, условия обитания растительного и животного мира прошлых геологических эпох, а также различные фациальные особенности образования осадков (горных пород).

При проведении комплексных исследовательских работ по изучению какой-либо территории, знакомство с её геологическим строением является неотъемлемым и важным элементом экологических исследований, а при работе с детьми и важной частью экологического образования. Организованные геологические исследования направленные на изучение строения могут помочь разобраться в происхождении и истории развития экосистем изучаемой территории, а также оценить перспективы развития её растительности, почв или водного режима.

Геологическое строение – это характеристика строения участка земной коры, особенности залегания и последовательности пластов горных пород, их минералогический состав и происхождение.

## *Методика исследований.*

Большинство геологических структур и горных пород, в своём естественном залегании, погребены современными отложениями и почвенно-растительным слоем. Как следствие для их изучения применяются различные методы вскрытия и расчистки (канавы, шурфы), бурения и т.д., а также геофизические методы получения информации о недрах. Из-за своей трудоёмкости и дороговизны такой объем работ не представляется возможным осуществить в наших исследованиях. Изучение современных отложений четвертичного периода так же сильно осложнено тем что без специальных знаний их сложно дифференцировать.

Для исследования геологического строения на школьном уровне подойдёт базовое полевое изучение имеющихся естественных и искусственных обнажений горных пород. И, естественно, чем больше их будет изучено, тем точнее будут информация о геологии исследуемой территории. Поэтому весьма важно обращать внимание на все встречающиеся обнажения и стараться находить их. С особой тщательностью исследуются те обнажения, которые вскрывают всю или почти всю толщу слагающих данную местность горных пород.

Обнажение (Геологическое обнажение) - выход пластов горных пород, находящихся в **естественном залегании**, на земную поверхность. Обнажения природного происхождения могут образовываться в результате эрозии почвы под воздействием текучих вод, ветра или движения льда (ледников), а также осыпанием, сползанием или проседанием рыхлых пород под действием силы тяжести. Такие обнажения часто встречаются в долинах рек, оврагах, на склонах гор и т.д. Кроме того, обнажения горных пород могут быть искусственными (техногенными), появляясь в результате хозяйственной деятельности человека как побочный эффект при производстве различных земляных и горных работ (в ямах, траншеях, канавах, при автодорожных выемках и т.д.)

Так же минимальную геологическую информацию, о составе пород слагающих изучаемую территорию, можно получить при обнаружение выброшенного керна после проведения буровых работ под воду. Что достаточно часто происходит в частных секторах населённых пунктов.

Полевые геологические исследования состоят из трёх этапов: подготовительного, непосредственно полевого и камеральных работ (обработка и анализ полученного материала).

### **1. Подготовительные работы.**

Подготовительный этап работ лучше разделить на три подэтапа.

**1.1.** Сбор первичной информации о геологической изученности района, в котором будут проходить исследования. Различные отчёты, книги, статьи, геологические карты (несвязанные с подсчётом запасов полезных ископаемых) публикуются или размещаются в открытом доступе в интернете. Так же за информацией и консультацией можно обратиться в местные станции (школы, кружки) юных геологов – которые все ещё есть в районных центрах Пермского края.

На основе анализа данной информации надо сформировать краткий текстовый обзор геологического строения, стратиграфии, тектоники района проведения исследований, а также о проявлении полезных ископаемых, распространённых тут.

Даже если на вашем участке исследований нет обнажений горных пород и вы не будете производить полевые геологические изыскания, данная информация пригодится как для физико-географической характеристики, так и для почвенных и ландшафтных исслелований.

**1.2.** Так же ещё на этапе подготовки к полевым исследованиям стоит озаботиться поиском картографического материала и космоснимков вашего участка. В настоящее время у школьников с этим вряд ли могут возникнут проблемы, так как для исследований подобного уровня с избытком хватит общедоступных картографических приложений, установленных на компьютер или телефон (Яндекс.Карты, Google Earth, SASPlanet, Maps.ME и т.д.). Но тут сразу же стоит предусмотреть пару моментов. Если в маршрут вы пойдёте с «картами» на телефоне, то заранее проверьте работоспособность мобильных устройств и их позиционирование на местности, назначьте минимум 2х учащихся ответственными за снятие координат точек наблюдений (один основной, другой дублирующей) это поможет предотвратить потерю данных. Так же если на территории проектируемой экотропы наблюдается нестабильность сигнала сотовой связи, то загрузите карты вашего района на ваши мобильные устройства заранее – тогда они будут работать и в offline режиме.

**1.3.** Подготовка и сбор необходимого оборудования для проведения полевого этапа: лопата, геологический молоток (подойдёт хорошо насаженный обычный молоток, у которого одна сторона плоская, другая конусом) рулетка, блокнот и бумага для записей и этикеток, простые карандаши.

# **2. Полевые работы.**

Маршрутное геологическое обследование территорий следует проводить не строго вдоль линии, проектируемой экотропы, а обследовать всю прилегающую территорию, отходя в стороны от условной линии проекта. Наблюдения по ходу маршрута должны вестись непрерывно, с обязательной фиксацией всего того что удалось обнаружить на отрезке маршрута между точками наблюдений. Например, это могут быть антропогенные объекты (карьеры, промоины техногенного происхождения) или проявление различных геологических процессов (например, карстовые воронки). Точками наблюдения будут являться геологические обнажения коренных горных пород. Каждой точке наблюдения должно быть присвоено уникальное имя или номер (например, ГТН1. Что будет означать геологическая точка наблюдения №1). Все записи ведём в одном полевом дневнике (блокноте) на группу, в установленном порядке и единообразно.

#### *Порядок проведения полевых работ.*

Маршрут обследования должен стартовать в районе начала или окончания экологической тропы.

В начале маршрута отмечаем на карте первую точку наблюдений (например, назовём её ГТН1) – она будет являться стартом маршрута и должна быть привязана к хорошо опознаваемыми объектами на карте или космоснимке. В дневнике делаем запись с кратким описанием привязки данной точки наблюдений.

Например. *ГНТ1 – старт маршрута, координаты, расположена в 100м на СВ от здания школы, на пересечение грунтовой дорогой безымянного ручья.*

Далее движемся или сразу к известным обнажениям горных пород ведя наблюдения на ходу или обследуем места, в которых выход коренных горных пород наиболее возможен. Такими участками будут являться естественные склоны холмов, долины рек, овраги, участки где недавно проводились какие-либо земляные или строительные работы и т.д.

Работу на обнаруженном обнажение начинаем с общего осмотра стенки выхода и прилегающей территории, если надо осуществляем расчистку осыпавшихся участков при помощи лопаты.

Описание обнажение производят по следующему плану:

- Номер обнажения или точки наблюдения (с указанием что это обнажение). Нумерация сквозная.
- Привязка обнажения к местности. Определяем положение на местности относительно постоянных ориентиров (если возможно). Координаты.
- Характер обнажения (коренной выход горных пород, искусственное обнажение)
- Геоморфологическая характеристика обнажения (речная терраса, склон или вершина горы, холма, скальный выход на берегу реки, оврага и т.д.)
- Стратиграфическая привязка до периода или отдела (выполняем при возможности). Для осуществления стратиграфической привязки необходимо на подготовительном этапе ознакомиться с геологией района проведения работ по опубликованным материалам (книги, статьи, отчеты) и установить, породы какого возраста могут встретиться в маршруте.
- Размеры обнажения (высота, протяжённость), ориентировка стенки выхода по сторонам света.
- Зарисовка (абрис) и фотографирование обнажения. Каждый рисунок должен быть пронумерован, ориентирован по сторонам света и снабжён перечнем условных обозначений, которые вы использовали.

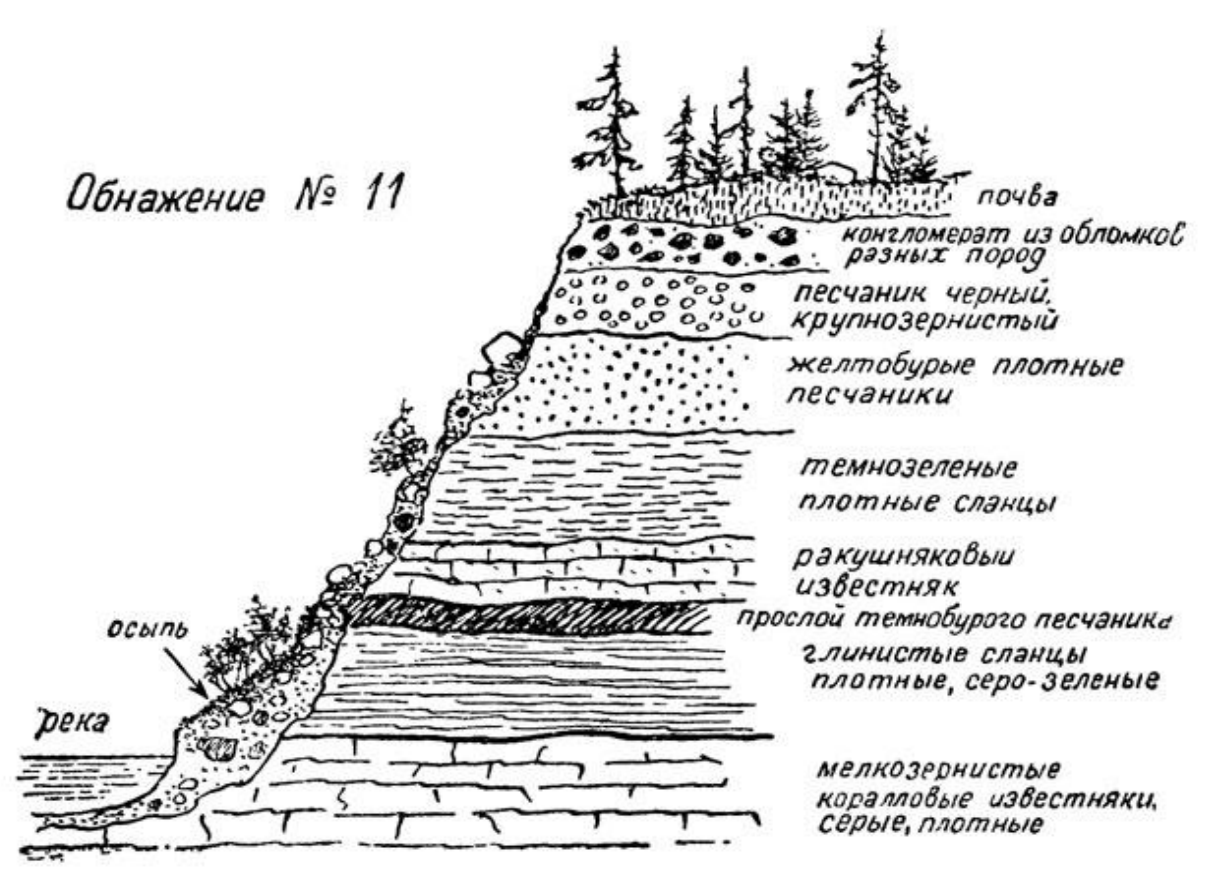

Рис 1. Зарисовка (Абрис) обнажения горных пород.

После зарисовки обнажения производим визуальное выделение слоёв, с последующим послойным описанием слагающих пород и отбором образцов с нанесением на абрис мест отбора.

Направление описания – строго снизу-вверх (от более древних слоёв к более молодым). О чём делаем обязательную пометку в дневнике!

Характеристика каждого слоя даётся в определённой последовательности:

- Название породы. Для школьных работ достаточно односложных названий: известняк, доломит, песчаник, конгломерат, глина, аргиллит, сланец и т.д.
- Цвет.
- Ископаемые остатки в породе (пишем только при их наличии). Если получается определить кто (что) это, пишем название ископаемого.
- Мощность слоя в метрах, измеряется рулеткой или линейкой. (под мощностью понимается «толщина» слоя).
- Даём описание характера границы с нижележащим слоем. Для наших исследований достаточно следующей характеристики границ: резкая, ровная, размытая, неотчётливая.
- Особенности залегания слоя (горизонтальное, наклонное, складчатое).
- Отбор образцов и оформление этикеток для них. Образцы отбираются непосредственно только из слоёв обнажения (отбор из осыпи запрещён), при этом отбирать стоит только свежие сколы (сделанные молотком). На абрисе обнажения наноситься отметка, где был отобран образец и его номер. Каждый образец должны быть тщательно этикетирован. В нашем случае этикетка должна включать следующие данные: номер обнажения, номер слоя, предполагаемое название породы.

Почти всегда последним слоем в описание будет «Почвенно-растительный слой». В его характеристиках указываем только мощность.

После завершения описания обнажения продолжаем маршрут и изучение территории. Маршрут должен заканчиваться последней точкой наблюдения, описание которой аналогично стартовой точке.

## *Пример описания обнажения в полевом дневнике.*

ГТН №3. Обн №2.

Расположено в 200м на СВ от ГНТ№2, на правом берегу р. Кусь. Координаты 58° 1'26.78"С, 56°13'12.52"В (или 58.024106, 56.220144)

Обнажение представляет из себя коренной выход горных пород, расположенный на второй террасе р. Кусь. Предположительно сложено породами нижнего отдела Пермского периода. Высота 2,1 метра, протяжённость 5-5,5м, обнажение ориентировано на юг.

Снизу-вверх обнажаются:

Слой 1. Известняк серого цвета, с редкими включениями обломков раковин (предположительно брахиопод). Залегание горизонтальное. Видимая мощность 0,2 м.

Слой 2. Известняк светло-серого цвета. Нижняя граница слоя размыта. Залегание горизонтальное. Мощность 0.42м.

Слой 3. Песчаники зеленовато-серого цвета. Нижняя граница

слоя резкая. Залегание наклонное. Мощность 0,38м.

Слой 4. Глина красная. Нижняя граница размытая. Залегание горизонтальное. Мощность 0,15м.

Слой 5. Глина грязно-желтого цвета. Нижняя граница ровная. Залегание горизонтальное. Мощность 0,95м.

Слой 6. Почвенно-растительный слой. Видимая мощность 0,4 м.

# **3. Камеральные работы**

По окончании полевых работ происходит сбор и обработка полученных данных, лабораторное определение всех отобранных образцов, чистовое оформлении полевой документации и оформление отчёта.

#### *Результаты исследований*

Итоги проведённой работы должны быть предоставлены в виде краткого отчёта о проведённых геологических исследованиях, который должен содержать следующие сведенья:

- Краткая характеристика геологической изученности (строение, стратиграфия, тектоника и т.д.) района проведения работ, собранная из открытых источников.
- Словесное описание маршрута, состоящее из указания где, когда и кем проходился маршрут, а также приведена чистовая карта или космоснимок с нанесёнными точками наблюдений.
- Если обнажения горных пород были обнаружены, то в отчёте должны быть приведены чистовые описания каждого обнажения, абрисы и фотографии.

# Список литературы

- 1. Бергазов И.Р., Данукалова Г.А., Соколов Ю.В., Щербакова Е.И. Полевая геология для начинающих. УГНТУ, Уфа, 2013 г., 121 стр.,
- 2. Грановская Н.В., Долгова П.Ф. Геологическая документация при проведении маршрутов юными геологами. Ростов-на Дону, 2014. 39 с.
- 3. Сунгатуллин Р.Х. Сунгатуллина Г.М. Геологический маршрут: учеб.-метод. Пособие для школьников. Изд-во Казан. ун-та, 2016. – 56 с.
- 4. Короновский Н.В. Общая геология. М.: МГУ, 2006. С. 456-480.
- 5. ГИС атлас «Недра России»<http://atlaspacket.vsegei.ru/#6e2387b7248136216>
- 6. Атлас География Пермского края: учебно-справочное пособие / под редакцией А.А. Зайцева, С.В. Пьянкова, Н.В. Бажуковой; Пермский государственный национальный исследовательский университет. – Пермь, 2020. – 49 с.: ил. [http://www.psu.ru/nauka/elektronnye-publikatsii/atlasy-permskogo-kraya/atlas](http://www.psu.ru/nauka/elektronnye-publikatsii/atlasy-permskogo-kraya/atlas-geografiya-permskogo-kraya-uchebno-spravochnoe-posobie)[geografiya-permskogo-kraya-uchebno-spravochnoe-posobie](http://www.psu.ru/nauka/elektronnye-publikatsii/atlasy-permskogo-kraya/atlas-geografiya-permskogo-kraya-uchebno-spravochnoe-posobie)